**The Orphan: A Pop-Up Book Adventure Cheat Code With Key**

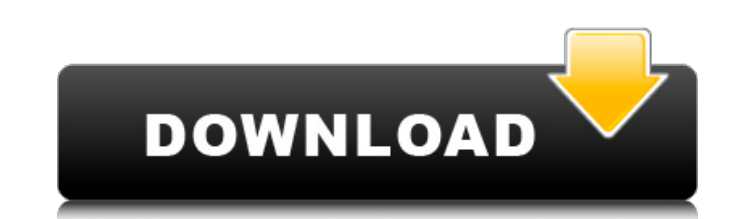

It is the Sengoku Era (1467-1603). The Nihonto Shogunate is a balance of warlords. If a warlord rises on the battlefield, it's hard to withstand his clash. Only the strongest winner will remain on the battlefield. It is br Gameplay As a Middle Ages warrior. The warrior waits for the opponents. Set your strategy on the battlefield. Select your character. Select the attack command. Teaser: Overview The game features four historical periods: 14 France, and 14th century Germany. Each era features different units and a unique campaign map that introduces how to fight. The game allows up to four players to play against each other, a "cooperative" mode for two teams, number of AI players. Gameplay Combat is turn-based, in which players make separate moves of their units, and then alternate their turns. Units can attack another unit or move, and may move up to three hex tiles during the attacks or their own units' moves, and may go into a "sleep" mode in which they cannot move during a battle. Damage repairs units automatically during their turn. At the beginning of each era, a leader unit is selected and can declare one of three battle phases: Attacking Phase, Defending Phase, or Movement Phase. The attacking phase is where players make their moves; units in the defending phase are protected, and can only defend themselves advances to the movement phase, in which players move their units around the map. The game features four different units for each era: Warrior. Knight, Bow, and Archer, Warriors are the first melee unit that attacks enemie Knights are the fastest melee unit but have the lowest defense and attack. Bows are ranged units that have the highest defense and are strong against their own units but are weak against melee units. Archers are the ranged

### **The Orphan: A Pop-Up Book Adventure Features Key:**

We're living in a world of excess: countless credit cards with nothing to spend them on, cash that can never keep up with the escalating cost of living. But there is no need to fear because you can have it all now. Have yo itself. In Dollars to Fall Skies, you set out on a desperate journey across a living, breathing world to save humanity by uniting them into a strong, cohesive nation. You're the nation's first line of defense, aiming and f powers and becoming more powerful than ever before. It's more than just another run and gun game though. It's your whole life you're upgrading, investing, and earning. KEY FEATURES The world is alive - the natural, rural c hills and forests, and attack helicopters. Personal Goals - Gain the most money and the highest level by completing or avoiding missions. But don't forget the social goals as well. Shoot, Fight, Loot - You have the upper h and buy better weapons. Enjoy a pure FPS, running, shooting, flying experience. 8 Bit Smooth Action and Fully 360 Degree Surround The original PC Graphics got a long-overdue upgrade. If you're looking for a modernized, hig is game is a full-featured remake of the original Point-and-Shoot game, and it'll have you running, flying and shooting in 8-bit graphics. It wasn't easy, but we've managed to bring this classic back to life with 4K visual Now it's time for you to shoot, shoot and shoot some more. Key Features: Full 4K visuals with 8-bit graphics Ridiculously smooth gameplay Network play Widest variety of weapons and fighting styles Original soundtrack Class Sponsor Games : Tags : "An absolutely fantastic action game" 9/10 – - PC c9d1549cdd

Interactive terrains: cliff, earth terrain and jungle. Levels: 10 impressive levels with over 75 obstacles. Score: (level clearing and score) are displayed. Advance to the next level by clearing all obstacles in the current level. Sliding, Jump, Falling-by-springs... Addictive gameplay

Related Articles

### **The Orphan: A Pop-Up Book Adventure Crack Activation [Mac/Win]**

### **The Orphan: A Pop-Up Book Adventure Free Download (Updated 2022)**

Game "The Revenant Protocol" Multiplayer: Arcade vs Networked: 8 vs 8 Multiplayer Gameplay: Game "The Revenant Protocol" Release Date: Game "The Revenant Protocol" for PC isn't yet available but will be released as soon as there a way to add your own "value" for the type String? my @keywords = qw/The sky is blue The cat is grey The dog is black/; my \$string value = 'The sky is blue'; print "string value \$string value "; print "keywords ", @k anyone know how to do this? A: It's not entirely clear what you mean by value. The value of a scalar is the scalar itself. I think you want this: my @keywords = qw/The sky is blue The doa is black/; my \$string yalue = 'The print "keywords", @keywords; This will print: string value The sky is blue The cat is grey The dog is black That's what I think you want. After you edit the question, saying that you wanted something like: print "string va \$string value); You could change that as well. It would print: string value The sky is blue The cat is grey The dog is black The sky is blue If you want the entire list separated by spaces, you could use stringification: p

"string\_value \$\_", @keywords); That prints: string\_value The sky is blue The cat is grey The dog is black string\_value The sky is blue The cat is grey The dog is black

<https://ibipti.com/tiger-tank-59- -battleship-mp062-trainer-incl-product-key-free-for-pc/> [https://ekibinibul.com/wp-content/uploads/2022/07/Astrog\\_Crack\\_Keygen\\_\\_\\_Free\\_Download\\_For\\_Windows.pdf](https://ekibinibul.com/wp-content/uploads/2022/07/Astrog_Crack_Keygen___Free_Download_For_Windows.pdf) <https://www.netcolf.it/wp-content/uploads/2022/07/vasysaha.pdf> <https://texvasa.com/wp-content/uploads/2022/07/derrclar.pdf> [https://codersclinic.com/wp-content/uploads/2022/07/Stranded\\_B.pdf](https://codersclinic.com/wp-content/uploads/2022/07/Stranded_B.pdf) https://menaentrepreneur.org/wp-content/uploads/2022/07/The Assembly Hack MOD WinMac Latest.pdf <https://kireeste.com/eball-hack-mod/> <https://biodashofficial.com/wp-content/uploads/2022/07/ovymill.pdf> [https://sandyssayings.com/wp-content/uploads/2022/07/Power\\_Chord\\_Cheat\\_Code\\_With\\_Key\\_Free\\_Download\\_2022.pdf](https://sandyssayings.com/wp-content/uploads/2022/07/Power_Chord_Cheat_Code_With_Key_Free_Download_2022.pdf) <https://rocketchanson.com/advert/september-1999-trainer-torrent-activation-code-final-2022/> <https://www.myai-world.com/paradiddle-cheat-code-latest/> https://lilswanbaby.com/wp-content/uploads/2022/07/GoonyaFighter\_Additional\_character\_Akane\_AsanoASANOSHIMAI\_P.pdf

## **What's new in The Orphan: A Pop-Up Book Adventure:**

**"). It's the first volume of the "legacy" series, meaning the identities of all the major characters were destroyed in the timeline of the reboot. This book doesn't change that, but it does make it clear who they are, and which events will (or won't) later repeat. So, you might also end up reading something like this, but only knowing some characters are there, not all of them, and how each of them fits into the overall story. It's kind of like that scene in Minority Report, where, after learning Vivienne's identity, they predict the future. It's all I could find, but I think it's worth a browse anyway: A: I've just read the first three chapters of the original hansa: The Dark Eternal Night trilogy, the first two of which seem to be pretty reliable (the same goes for the beginning and the last chapter of the second sequel, The Immortal City). As for the names and characters, it seems they have the following list of names and characters: List of Persons Natek: Master of the Last Man's House (which would make sense if you say 'and his aide and chef, a neko creature'. Maybe this is just a translation mistake?) Satoshi: The CEO of the city Vincent: The CEO's secretary Carl: A judge Richard: A politician Moana: The computer programmer John/Nick: The user of the AI List of heroes Takuya: The young guy in the forest, I doubt you've ever heard about him Billy: The guy in the CB radio (not the NPC) Sorah: The Asian woman you'll meet in the billiard bar Angela: The young redhead you'll meet in the billiard bar Haruki: The black guy you'll meet in the billiard bar List of buildings West House: The company that built the AI East House: The company that created the AI Alignment Park: Metropolis' central park Lighthouse: The lighthouse by the corporate HQ Fountain and Cafe: The place on top of the central park, where Angela and Billy are standing Hall of Justice: Whether it is a building or not (but is either a torture chamber/camp, or a political prison?), I don't really know. Since the CIA kidnapped Johnny you may end up there once you enter the main character's place and find that its purpose is** 

# **Download The Orphan: A Pop-Up Book Adventure Full Version**

**You are the Robo-Rento: it comes from space on the instruction of your scientist parents to collect the rent for the planets of the solar system. But they are not simple tenants. It is time to take action for the first time. Collect the rent, but prove yourself at this difficult task! And before you collect the rent of Jupiter, you will find new friends and enemies on the planets of the solar system! How to Play: Robo-Rento is simple and visually very similar to the well-known chess game. During the game, you need to click on the required part of the board to collect rent (up to 10 planets per turn). In the current game, we will offer you a rich board with wooden pieces. Tiles of wood are placed on a base, and the palette is full of visual effects! It would take more that a hundred moves to collect the rent of this board. Watch the variety of colors and shapes of wood to more than twice count your moves. The game is intended to please both children and adults. You can choose to play in one of the following modes: \* Solo (One player) \* Tournament (Two players) \* Team (A team of two players, and then as the number of players increases, in the form of "up to X" or "from X, Y, Z) Single player mode, and two modes have multiplayer functionality. Robots are available for multiplayer functionality between two or more players. In the future, we will bring new features to further extend the functionality of multiplayer. When the game ends, players try to collect rent for their rented planets as quickly as possible and then to move and rotate them. If your planet is too close to the other player, who also tried to collect rent for his planet, then you will lose your planets. However, after a certain period of time, your planets will be much closer to the next player, where he will then be at risk. In the current mode, the game can be interrupted during the game by the following events: \* Game over (by crashing into the other player's planet, or by bankrupting) \* A wrong move (for example, a wrong keypress, you need to rotate the planet) \* A win (winning the game by collecting rent for your planet in one turn) \* A disaster (happening for any reason which terminates the game) How to play with Robots: In**

# **How To Crack:**

- **Please go to the download button**
- **Click Download**
- **Extract the file as you want to use it**
- **Extract Ifrar Utility from the archive and select the save option**
- **A folder named Ifrar is created inside the extracted file**
- **Double click on the Ifrar Utility file**
- **Type the path in the textbox provided, select option Run**
- **Select Deathmatch Soccer from the drop down menu.**
- **Let the tool process**
- **The tool creates an autorun file that causes your system to run the game**
- **Now launch the game**
- **Enjoy using the game**
- **Email any problems or suggestions to**
- **After using the game, please rate it**

### **System Requirements:**

**OS: Windows 7 / Vista / XP Windows 7 / Vista / XP Processor: 1.6GHz dual-core or faster 1.6GHz dual-core or faster Memory: 1GB RAM 1GB RAM Graphics: GeForce GTX 460 or ATI Radeon HD 5670 GeForce GTX 460 or ATI Radeon HD 5670 Hard Drive: 1GB available space 1GB available space Sound Card: DirectX 11 Compatible Audio Device Microsoft Silverlight Required: Supported Supported DirectX: 11 (DirectX 9/8.1 will be supported**

- [https://asqstay.com/wp-content/uploads/2022/07/Nowhere\\_Prophet\\_Hack\\_MOD\\_Free\\_WinMac\\_Latest.pdf](https://asqstay.com/wp-content/uploads/2022/07/Nowhere_Prophet_Hack_MOD_Free_WinMac_Latest.pdf)
- <http://pussyhub.net/wp-content/uploads/2022/07/kasyesi.pdf>
- [https://netafits.com/wp-content/uploads/2022/07/AXYOS\\_Battlecards.pdf](https://netafits.com/wp-content/uploads/2022/07/AXYOS_Battlecards.pdf)
- <http://yotop.ru/2022/07/20/find-exit-trainer-free-3264bit-april-2022/>
- <http://bukitaksara.com/?p=11801>
- <https://natepute.com/advert/freestyle2-welcome-special-package-hack-mod-keygen-2/>
- [https://www.pianistaid.com/wp-content/uploads/2022/07/Animus\\_\\_Stand\\_Alone.pdf](https://www.pianistaid.com/wp-content/uploads/2022/07/Animus__Stand_Alone.pdf)
- <https://www.luvncarewindermere.net/train-simulator-mrce-br-185-5-loco-add-on-cheat-code-latest/>